Министерство образования и науки Тамбовской области

Тамбовское областное государственное бюджетное образовательное учреждение дополнительного образования «Центр развития творчества детей и юношества»

Центр цифрового образования детей «IT-Куб»

Рассмотрена и рекомендована к утверждению Экспертно-методическим советом ТОГБОУ ДО «Центр развития творчества детей и юношества» протокол от 28. 08. 2023  $N_2$  2

«Утверждаю» директор ТОГБОУ ДО «Центр развития творчества детей и юношества» И.А. Долгий приказ от 29 08 2023 № 299

Дополнительная общеобразовательная общеразвивающая программа технической направленности

# «Основы блочного

# программирования»

(уровень освоения: базовый)

Возраст обучающихся: 8 - 10 лет Срок реализации: 1 год

Автор-составитель:

Кулешова Елена Сергеевна, педагог дополнительного образования

# **Информационная карта программы**

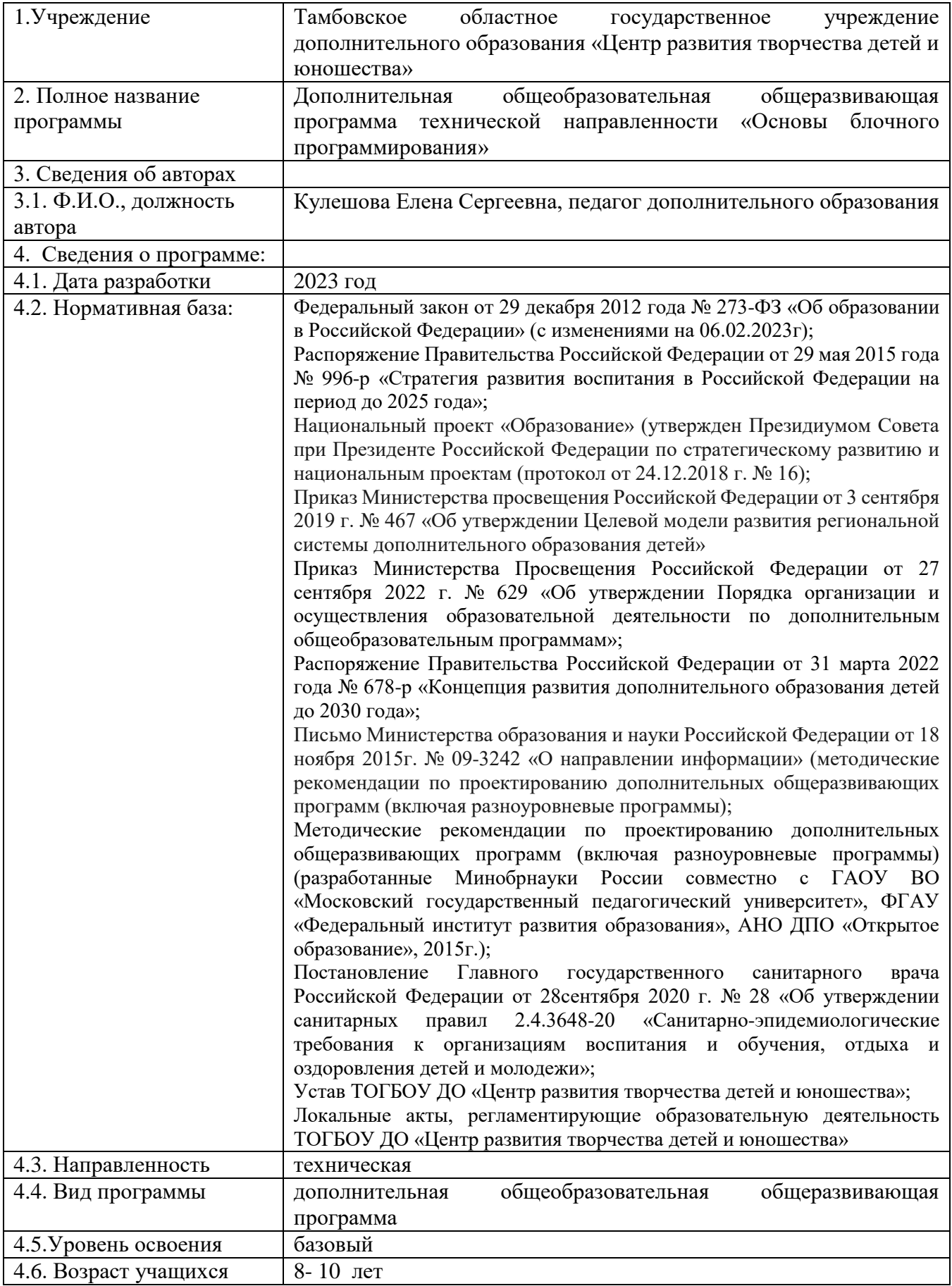

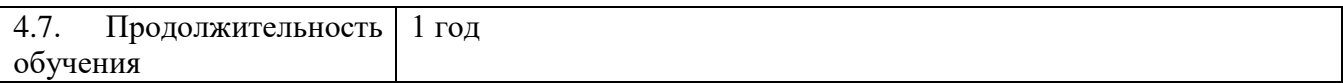

# **Блок № 1. «Комплекс основных характеристик дополнительной общеобразовательной общеразвивающей программы»**

# **1.1 Пояснительная записка**

Дополнительная общеобразовательная общеразвивающая программа «Основы блочного программирования» (далее – Программа) имеет техническую направленность, уровень освоения программы – базовый. Реализация Программы направлена на формирование у подрастающего поколения новых компетенций в области технического творчества и развития логического мышления.

**Новизна** модифицированной Программы заключается в комплексном использовании современных информационных технологий и метода проектов как средства модернизации познавательного процесса и способа интеллектуального развития обучающегося.

Практически на каждом занятии обучающиеся работают над разработкой небольших проектов, в создание которых включены технические и творческие задания.

Учебная деятельность обучающихся в области технического творчества начинается не только с ознакомления и овладения начальных знаний работы с компьютером, но и находит свое продолжение в развитии умения логически мыслить, в формировании навыков основ программирования и алгоритмического мышления. Компьютерные понятия вводятся и закрепляются во время выполнения практических работ обучающимися.

# **Актуальность и практическая значимость Программы**

В современном мире информационные технологии являются неотъемлемой частью жизни. Дети с раннего возраста пользуются гаджетами, смартфонами, планшетами. Школьники 8 – 10 лет самостоятельно, порой и без контроля родителей, осваивают интернет – пространство. Виртуальное общение привлекает современных детей своей открытостью, возможностью быть тем, кем в реальности быть сложно, возможностью принадлежать к значимой группе единомышленников, возможностью социализироваться и самостоятельно получить новый опыт и знания. Однако интернеткоммуникация имеет и обратные стороны, в частности риск манипуляций, обмана, угроз со стороны злоумышленников и ряд других негативных последствий.

Задача педагога в процессе реализации Программы показать детям возможности безопасного использования гаджетов, передать полезный опыт владения компьютером, от занятия к занятию вырабатывать у них желание научиться программировать, используя различные компьютерные программы и в дальнейшем применять приобретенные знания, умения, навыки в повседневной жизни.

Блочные среды программирования позволяют обучающимся младшего школьного возраста создавать движущиеся объекты, игры, открытки, мультфильмы, презентации.

Среды программирования состоят из разноцветных блоков-команд. Создание программы происходит с помощью совмещения графических блоков, их можно совмещать только в синтаксически верные конструкции, что исключает ошибки. Различные типы данных имеют разные формы блоков и можно собирать только совместимые между собой. Можно редактировать во время исполнения программы, экспериментируя с разными данными, во время сборки программы. В результате создается сложная модель, в которой взаимодействуют множество объектов, наделенных различными свойствами.

Среда программирования отвечает всем современным требованиям объектно-ориентированного программирования и позволяет сформировать у детей стойкий интерес к IT-технологиям.

**Отличительной особенностью Программы** является то, что по мере ее реализации, у обучающихся появляется уникальная возможность совместить в образовательном процессе три разные дисциплины: техническую, математическую и художественную, с учетом интереса детей к компьютерному творчеству и заинтересованности родителей в изучении детьми компьютерных программ.

**Педагогическая целесообразность** Программы заключается в том, что изучая блочную среду программирования у обучающихся формируется не только логическое мышление, но и навыки работы с мультимедиа. Детям предоставляются широкие возможности для разнообразного программирования.

**Адресат Программы:** предназначена для детей в возрасте от 8 до 10 лет. **Возрастные особенности обучающихся**

В 8-10 лет у ребенка начинается новая деятельность – учебная. Ребенок не просто овладевает определенным кругом знаний, он учится учиться. Под воздействием новой, учебной деятельности изменяется характер мышления ребёнка, его внимание и память. В этом возрасте детей привлекает, прежде всего, творческая деятельность, которая в сочетании с компьютерными технологиями позволить ребенку развить способности в художественном творчестве, математике, информатике.

Дети младшего школьного возраста только начинают изучать компьютерные программы, их привлекает яркость, красочность и возможность научиться программировать на компьютере. Они учатся создавать свои рисунки, затем покадровую анимацию, мультфильм, затем игру. Обучение для них проходит в увлекательной, творческой, игровой форме. Обучающиеся овладевают элементарными знаниями, что способствует их всестороннему развитию.

В содержание Программы заложены наиболее интересные формы работы: лекции, развивающие игры, творческие конкурсы, проекты. Предусмотрена организация тематических заданий как индивидуально, так и по подгруппам.

**Условия набора обучающихся:** для обучения принимаются все желающие, независимо от уровня первоначальных знаний.

**Количество:** норма наполнения групп – 10 – 12 человек.

**Состав группы:** постоянный, одновозрастной.

**Объем и срок освоения программы:** Программа реализуется в течение 1 учебного года (144 академических часа).

**Форма обучения:** очная, с использованием дистанционных образовательных технологий.

**Режим, периодичность и продолжительность занятий:** Программа реализуется 2 раза в неделю по 2 часа с учетом рекомендаций СанПиН. Между занятиями для обучающихся предусмотрена организация перерыва на отдых.

**Особенности организации образовательного процесса:** обучающиеся сформированы в группы одного возраста, состав группы постоянный.

**Формы реализации:** в Программу заложена традиционная модель реализации, представляющая собой линейную последовательность освоения содержания в течение одного года.

**Организационные формы обучения:** по количеству обучающихся, участвующих в занятии, предусмотрена фронтальная работа сразу со всей группой в едином темпе и с общими задачами. Преобладающими формами организации деятельности являются групповая и индивидуальная формы работы.

**Формы занятий:** реализация Программы предусматривает использование разных форм и методов организации занятий. Выбор организационных форм и методов обучения осуществляется с учетом возрастных и психофизических особенностей детей и особенностей направления образовательной деятельности.

По особенностям коммуникативного взаимодействия в Программе используются лекции, практические задания (индивидуальные и групповые) конкурсы, творческие отчеты (защита творческого проекта) и др.

По дидактической цели: вводное занятие, занятие по углублению знаний, практическое занятие, занятие по систематизации и обобщению знаний, по контролю знаний, умений и навыков, онлайн - тестирование, комбинированные формы занятий.

# **1.2 Цель и задачи Программы**

**Цель Программы:** развитие у обучающихся алгоритмического мышления, творческих способностей, аналитических, логических компетенций и основ программирования для личностного роста, а также пропедевтика будущего изучения программирования на одном из современных языков.

# **Образовательные задачи:**

- формирование навыков работы с персональным компьютером;
- формирование навыков использования компьютера как средства для творческого самовыражения;
- овладение навыками составления алгоритмов;
- овладение понятиями «объект», «событие», «управление», «обработка событий»;
- изучение функциональности работы основных алгоритмических конструкций;
- знакомство с понятием проекта и алгоритмом его разработки;
- знакомство с основами программирования.

#### **Развивающие задачи:**

- развитие критического, системного, алгоритмического и творческого мышления;
- развитие внимания, памяти, наблюдательности и познавательного интереса;
- развитие умения работать с компьютерными программами и дополнительными источниками информации;
- развитие навыков планирования проекта;
- развитие навыков основ программирования.

# **Воспитательные задачи:**

- формирование положительного отношения к информатике;
- формирование представления о профессии «программист»;
- развитие самостоятельности и формирование умения работать индивидуально, в паре, малой группе, коллективе;
- формирование умения демонстрировать результаты своей работы;
- воспитание познавательного интереса и осознанной мотивации к дальнейшему изучению информационных технологий;
- воспитание культуры поведения в сети Интернет и безопасности использования компьютерных сервисов и ресурсов.

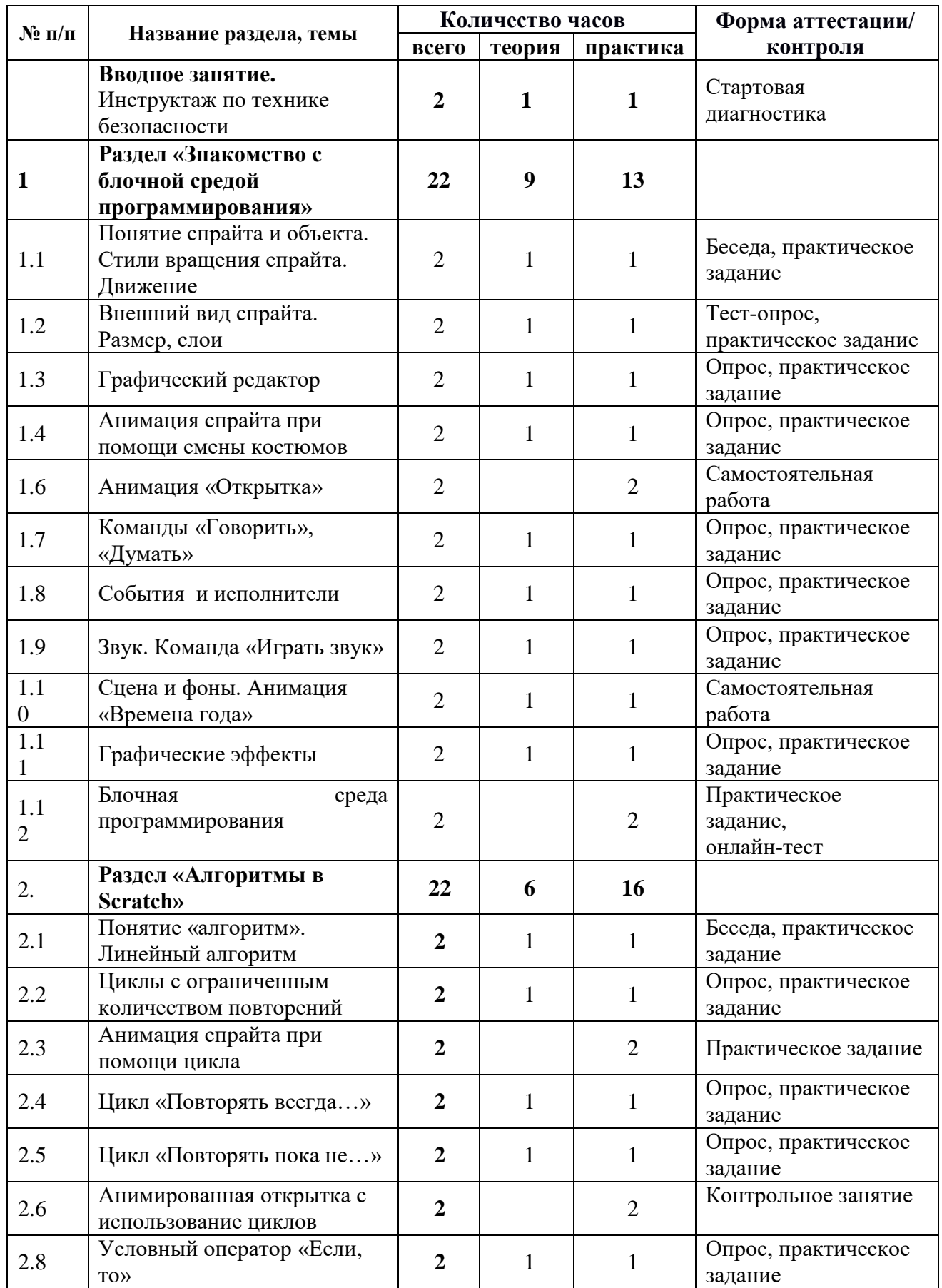

# **1.3 Содержание Программы Учебный план**

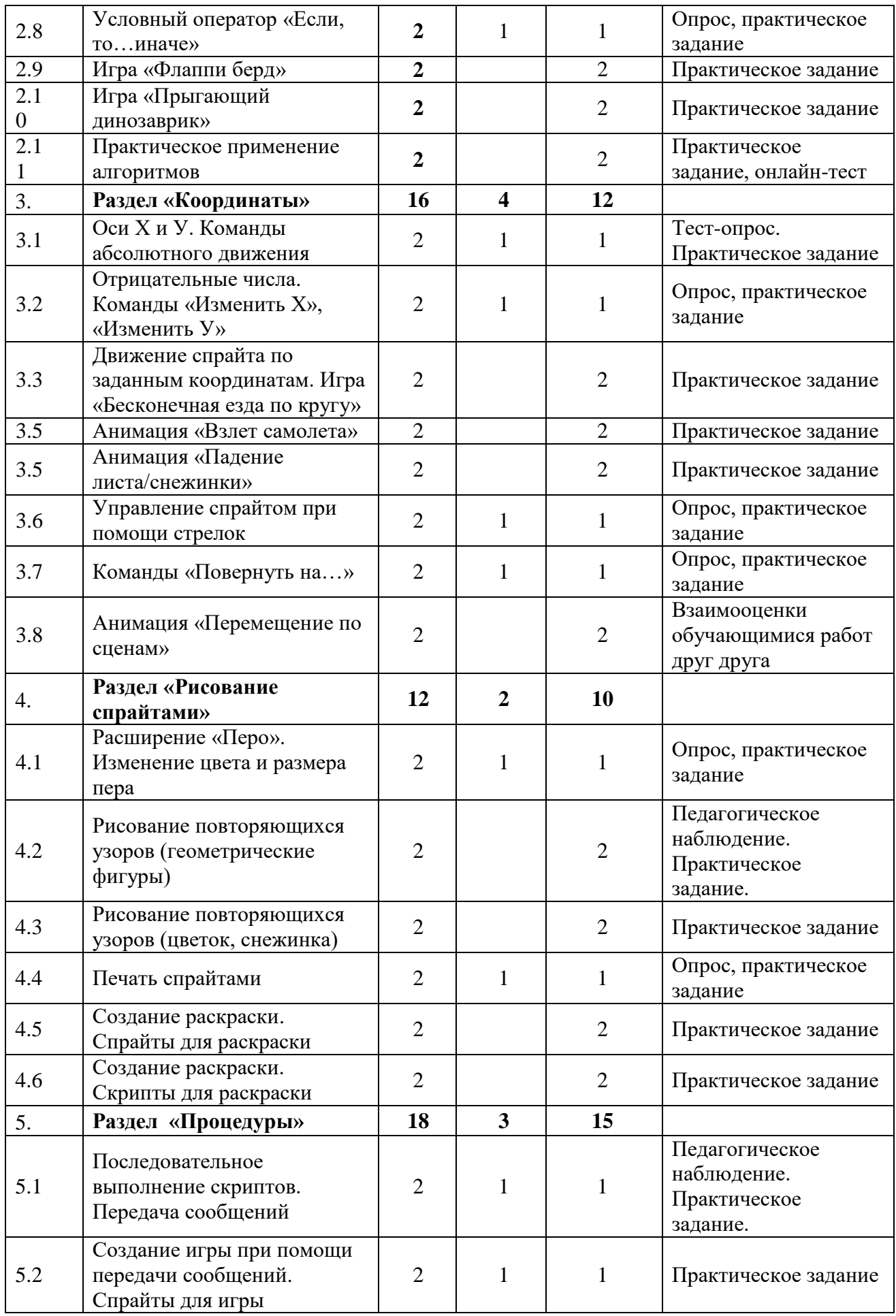

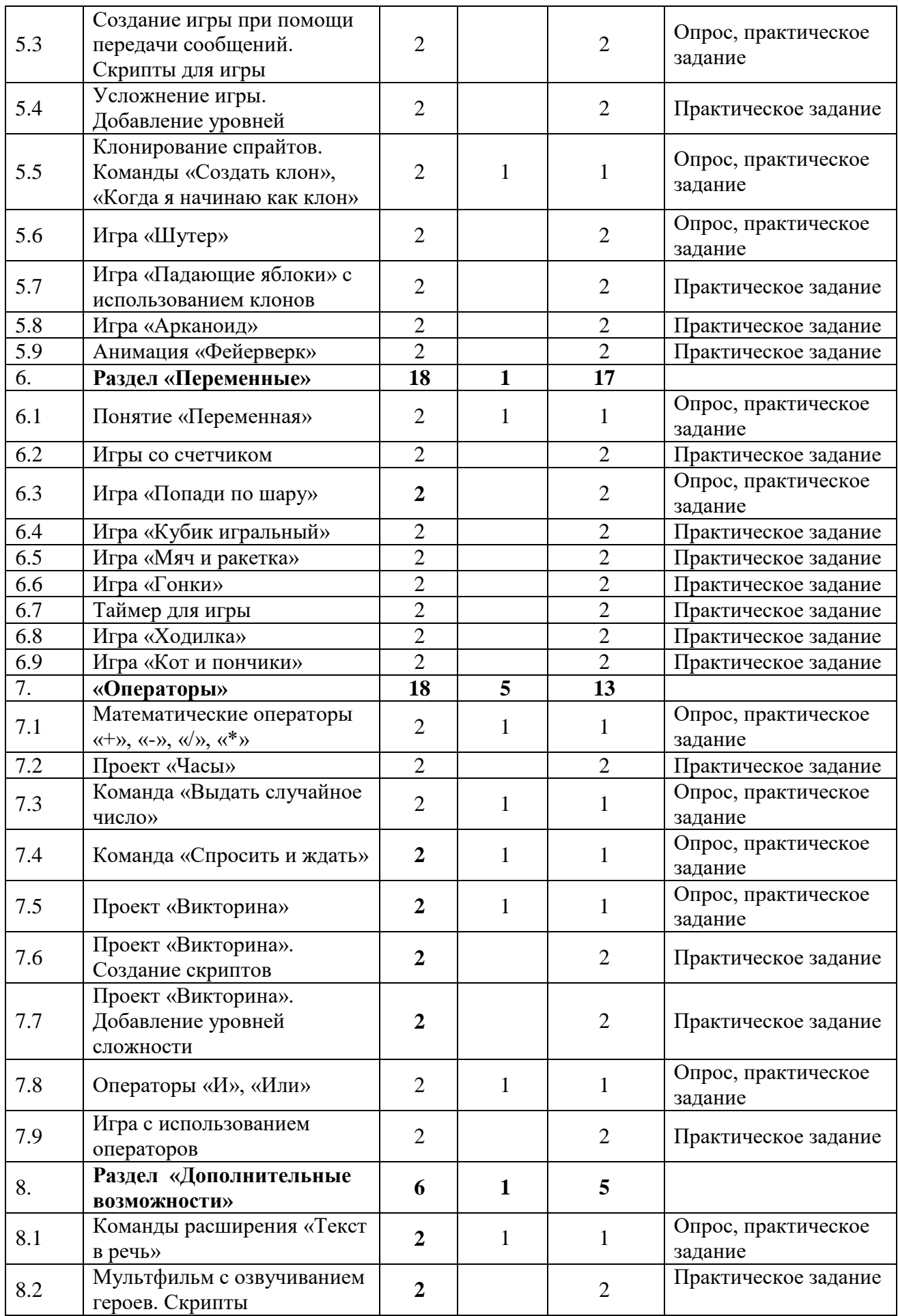

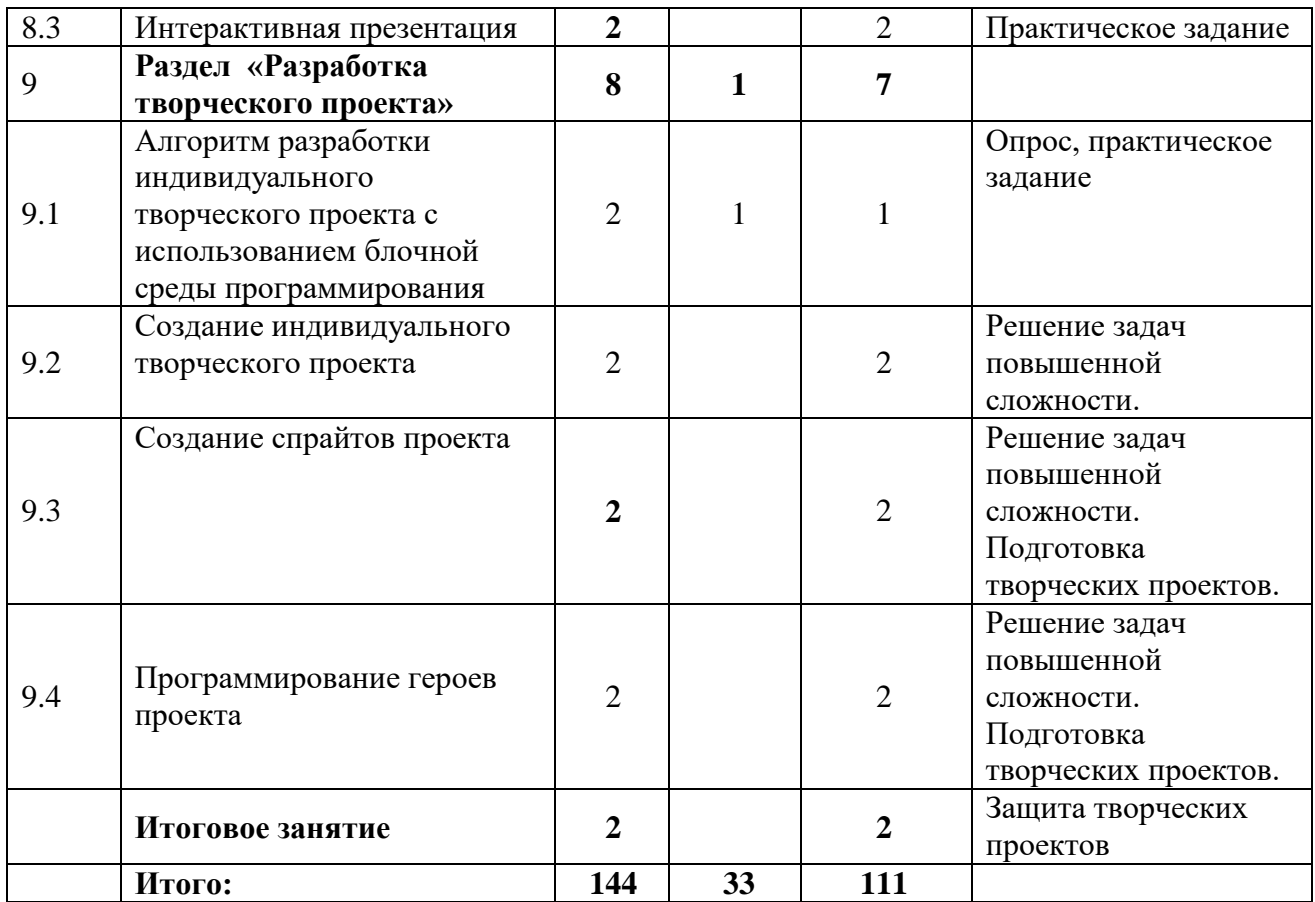

# **СОДЕРЖАНИЕ УЧЕБНОГО ПЛАНА**

#### **Вводное занятие. Инструктаж по технике безопасности (2 часа)**

*Теория.* Цели и задачи обучения по Программе, знакомство с планом обучения, разделами и темами Программы. Характеристика необходимого программного обеспечения. Механизм организации дистанционного взаимодействия преподавателя и обучающихся, технические средства обеспечения дистанционного обучения, используемые сервисы и ресурсы. Техника безопасности при работе с компьютером. Основы безопасности использования компьютерных программ.

*Практика.* Стартовая диагностика. Собеседование, в ходе которого выявляются интересы и склонности обучающихся, их уровень владения компьютером. Создание индивидуальной рабочей папки обучающегося на ПК.

**Раздел 1. Знакомство с блочной средой программирования (22часа)**

Тема 1.1 **«**Понятие спрайта и объекта. Стили вращения спрайта. Движение».

*Теория*. Знакомство с понятием «объект», характеристика спрайта, область спрайтов. Команды, отвечающие за стили вращения спрайта. Знакомство с характеристиками спрайта, его размером. Изучение команд раздела «Движение»

*Практика*. Добавление и удаление спрайтов. Составление алгоритма движения спрайта. Добавление команд: «Идти … шагов», «Если касается края, оттолкнуться», «Плыть в …». Изменение скорости движения героя.

Тема 1.2 «Внешний вид спрайта. Размер. Слои».

*Теория*. Изучение команд «Показаться», «Спрятаться», «Перейти на … слой», «Установить размер», «Изменить размер»

*Практика.* Добавление спрайтов, расположение их на сцене один за другим при помощи команд. Создание алгоритма игры «Прятки». Создание анимации «Больше/меньше»

Тема 1.3. «Графический редактор».

*Теория.* Изучение возможностей графического редактора, встроенного в среду программирования. Знакомство с растровой и векторной графикой.

*Практика.* Создание спрайта при помощи встроенного графического редактора, заливка объекта, изменение внешнего вида и формы.

Тема 1.4. «Анимация спрайта при помощи смены костюмов».

*Теория.* Изучение команды «Следующий костюм», «Установить костюм», «Изменить костюм».

*Практика*. Редактирование костюма спрайта, создание дубликата костюма. Создание анимации при помощи дубликатов костюмов и изученных команд.

Тема 1.5. «Анимация «Открытка».

*Практика.* Создание анимации «Открытка». Прорисовка кадров открытки. Создание алгоритма при помощи смены костюмов, используя изученные команды.

Тема 1.6. «Команды «Говорить», «Думать».

*Теория.* Изучение команд блока «Внешний вид». Использование команд «Говорить… секунд», «Думать… секунд», «Говорить…», «Думать…».

*Практика.* Создание алгоритма диалога между спрайтами. Создание мини-мультфильма.

Тема 1.7. «События и исполнители».

*Теория.* Ознакомление с командами блока «События». Изучение команд «Когда … нажат», «Когда клавиша нажата», «Когда спрайт нажат», «Ждать … секунд».

*Практика.* Замена команды запуска проекта. Добавление пауз в проект. Тема 1.8. «Звук. Команда «Играть звук».

*Теория.* Изучение команды «Играть звук», «Включить звук», «Остановить все звуки».

*Практика.* Добавление в проект звукового сопровождения. Замена звуков у спрайтов на звуки из библиотеки.

Тема 1.9. «Сцена и фоны. Анимация «Времена года».

*Теория.* Знакомство с понятием «Сцена». Изучение вкладки «Фоны». Изучение команд «Переключить на фон…», «Следующий фон…»

*Практика.* Добавление фонов в проект. Создание анимации «Времена года» при помощи смены фонов.

Тема 1.10. «Графические эффекты».

*Теория.* Знакомство с графическими эффектами. Изучение команд «Изменить эффект…», «Установить эффект…», «Убрать графические эффекты».

*Практика.* Создание алгоритма анимации имени при помощи изученных команд.

Тема 1.11. «Блочная среда программирования».

*Практика.* Проверка изученного материала при помощи онлайн-теста.

#### **Раздел 2. Алгоритмы в блочной среде (22 часов)**

Тема 2.1. «Понятие «алгоритм». Линейный алгоритм»

*Теория.* Знакомство с понятием алгоритм. Роль правильного построения алгоритма в программировании.

*Практика.* Составление простого алгоритма движения спрайта по выбору учащегося. Составление алгоритма движения спрайта (вверх, вниз, влево, вправо), используя команды: «Когда клавиша…нажата», «Установить стиль вращения», «Повернуться в направлении…», «Идти … шагов»

Тема 2.2. «Циклы с ограниченным количеством повторений».

*Теория.* Знакомство с понятием «Цикл», «Тело цикла». Роль циклов в программировании. Знакомство с командой «Повторять .. раз»

*Практика.* Добавление команды «Повторять … раз» в проект, изменение количества повторов. Изучение работы цикла. Упрощение алгоритма анимации имени, используя цикл «Повторять … раз».

Тема 2.3. «Анимация спрайта при помощи цикла».

*Практика.* Упрощение алгоритма анимации имени, используя цикл «Повторять … раз».

Тема 2.4. «Цикл «Повторять всегда…».

*Теория.* Изучение команды «Повторять всегда». Знакомство со способами остановки работающего скрипта

*Практика.* Составление скрипта при помощи команды «Повторять всегда». Остановка работы скрипта извне.

Тема 2.5. «Цикл «Повторять пока не…».

*Теория.* Изучение команды «Повторять пока не…». Изучение работы алгоритма при помощи этой команды (акцент: срабатывание команды сразу или не срабатывание команды за весь проект)

*Практика.* Построение алгоритма с использованием команды «Повторять пока не…». Изменение логического выражения в данной команде.

Тема 2.6. «Анимированная открытка с использование циклов».

*Практика.* Создание спрайтов для анимированной открытки. Добавление алгоритмов действий, используя циклы.

Тема 2.7. «Условный оператор «Если, то».

*Теория.* Знакомство с понятием «условие», «истина», «ложь». Изучение команды «Если, то…». Знакомство с работой условного оператора.

*Практика.* Добавление условного оператора «Если, то…» в проект. Изменение логического выражения в команде. Проверка выполнения условия и работы оператора. Корректировка ошибок.

Тема 2.8. «Условный оператор «Если, то…иначе».

*Теория.* Знакомство с условным оператором «Если, то…, иначе…».

*Практика.* Добавление условного оператора «Если, то…, иначе…» в проект. Изменение логического выражения в команде. Проверка выполнения условия и работы оператора. Корректировка ошибок.

Тема 2.9. «Игра «Флоппи Берд».

*Практика.* Создание спрайтов для игры. Составление алгоритма для игры, используя изученный материал. Добавление условий в проект.

Тема 2.10. «Игра «Прыгающий динозаврик».

*Практика.* Работа в парах. Создание спрайтов для игры. Составление алгоритма для игры, используя изученный материал. Добавление условий в проект. Проверка алгоритма и исправление ошибок.

Тема 2.11. «Практическое применение алгоритмов».

*Практика.* Проверка изученного материала при помощи онлайн-теста*.* Практическая работа на исправление заранее допущенных ошибок в алгоритме.

#### **Раздел 3. Координаты ( 16 часов)**

Тема 3.1. «Оси Х и У. Команды абсолютного движения».

*Теория.* Знакомство с осями «Х» и «У». Определение центра сцены. Изучение размера сцены. Знакомство с командами абсолютного движения «Установить Х…», «Установить У…»

*Практика.* Составление алгоритма движения спрайта по указанным координатам. Игра «Я – слева! Я - справа!».

Тема 3.2. «Отрицательные числа. Команды «Изменить Х», «Изменить У».

*Теория.* Понятие «Отрицательное число». Использование отрицательных чисел в движении спрайта, в изменении размера. Изучение команд «Изменить Х», «Изменить У». Изменение координат спрайта при помощи команд.

*Практика.* Составление алгоритма с использованием отрицательных чисел. Игра «Я – большой! Я – маленький» (уменьшение и увеличение героя при помощи отрицательных чисел и цикла»). Создание алгоритма прыжка спрайта, используя команды «Изменить Х», «Изменить У»

Тема 3.3. «Движение спрайта по заданным координатам. Игра «Бесконечная езда по кругу».

*Практика.* Добавление спрайта в проект, прорисовка фона. Составление алгоритма езды машины по указанным координатам. Добавление циклов в проект. Работа в парах. Проверка алгоритма и исправление ошибок.

Тема 3.4. «Анимация «Взлет самолета».

*Практика.* Добавление спрайта, фона, звука в проект. Составление алгоритма взлета самолета по указанным координатам. Усложнение проекта: добавление циклов и команд «Изменить Х», «Изменить У».

Тема 3.5. «Анимация «Падение листа/снежинки».

*Практика.* Создание алгоритма движение падающего объекта. Применение алгоритма к разным спрайтам (на выбор: лист, снежинка). Усложнение проекта.

Тема 3.6. «Управление спрайтом при помощи стрелок».

*Теория.* Знакомство с алгоритмом управления спрайтом, используя цикл, условие, команды движения по осям.

*Практика.* Создание алгоритма управления спрайтом, используя ранее изученный материал. Создание мини-игры «Лабиринт».

Тема 3.7. «Команды «Повернуть на…».

*Теория.* Изучение команды «Повернуть на…». Знакомство с градусами поворота.

*Практика.* Создание анимации вращающихся объектов по заданным условиям (определенное количество поворотов)

Тема 3.8. «Анимация «Перемещение по сценам»

*Практика.* Создание анимации передвижения исполнителя при помощи команд «Положение Х», «Положение У».

#### **Раздел 4. Рисование спрайтами (12 часов)**

Тема 4.1. «Расширение «Перо» Изменение цвета и размера пера».

*Теория.* Знакомство с расширение «Перо». Добавление команд «Поднять перо», «Опустить перо», «Стереть все». Знакомство с командами «Установить цвет пера», «Установить толщину пера», «Изменить цвет пера», «Изменить толщину пера».

*Практика.* Работа с пером, рисование спрайтом при помощи команды

«Опустить перо».

Тема 4.2. «Рисование повторяющихся узоров (геометрические фигуры)».

*Практика.* Практическое задание по рисованию спрайтами: круг, квадрат, прямоугольник, отрезок. Усложнение проекта: лестница с заданными параметрами

Тема 4.3. «Рисование повторяющихся узоров (цветок, снежинка)».

*Практика.* Практическое задание по рисованию спрайтами узора: цветок или снежинка (на выбор обучающегося). Усложнение проекта: добавление цикла с внесением изменение в размер и цвет объекта. Выставка нарисованных открыток.

Тема 4.4. «Печать спрайтами».

*Теория.* Знакомство с командой «Печать».

*Практика.* Работа с пером, печать спрайтами.

Тема 4.5. «Создание раскраски. Спрайты для раскраски».

*Практика.* Создание проекта раскраски. Подготовка спрайтов для проекта (палитра, кисти, толщинка кисти, ластик).

Тема 4.6. «Создание раскраски. Скрипты для раскраски».

*Практика.* Составление алгоритмов для проекта раскраски.

#### **Раздел 5. Процедуры (18 часов)**

Тема 5.1. «Последовательное выполнение скриптов. Передача сообщений».

*Теория.* Знакомство с последовательным выполнением алгоритма. Изучение команд «Передать сообщение», «Передать сообщение и ждать», «Когда я получу сообщение».

*Практика.* Создание алгоритма с использованием передачи сообщений. Добавление сообщений в программу.

Тема 5.2. «Создание игры при помощи передачи сообщений. Спрайты для игры».

*Теория.* Обсуждение идеи игры. Составление алгоритма игры.

*Практика.* Работа в группах**.** Выбор и создание спрайтов, фона, **звуков** игры. Кнопка «Старт», «Выбор героя».

Тема 5.3. «Создание игры при помощи передачи сообщений. Скрипты для игры».

*Практика.* Работа в группах. Составление скриптов для спрайтов. Тестирование игры. Исправление ошибок.

Тема 5.4. «Усложнение игры. Добавление уровней».

*Практика.* Усложнение игры, добавление новых уровней в проект.

Тема 5.5. «Клонирование спрайтов. Команды «Создать клон», «Когда я начинаю как клон».

*Теория.* Знакомство с командами «Создать клон», «Когда я начинаю как клон», «Удалить клон».

*Практика.* Добавление клонов в проект.

Тема 5.6. «Игра «Шутер»».

*Практика.* Создание игры «Шутер» с использованием клоном. Демонстрация игр

Тема 5.7. «Игра «Падающие яблоки» с использованием клонов».

*Практика.* Написание алгоритма игры «Падающие яблоки», используя клонирование спрайта.

Тема 5.8. «Игра «Арканоид».

*Практика.* Создание игра «Арканоид» с использованием клонов.

Тема 5.9. «Анимация «Фейерверк».

*Практика.* Создание анимации «Фейерверк», используя клоны. Выставка цифровых работ.

#### **Раздел 6. Переменные (18 часов)**

Тема 6.1. «Понятие «Переменная».

*Теория.* Имя и значение переменной. Локальная и глобальная переменная. Создание переменной. Знакомство с командами «Задать … значение…», «Изменить … на …».

*Практика.* Создание алгоритма движения нескольких спрайтов. Скорость движения задается через переменную.

Тема 6.2. «Игры со счетчиком».

*Практика.* Добавление переменной счетчика в игру «Падающие яблоки» (подсчет пойманных яблок).

Тема 6.3. «Игра «Попади по шару».

*Практика.* Создание алгоритма игры «Попади по шару». При написании скриптов для спрайта шара используется клонирование. Подсчет очков происходит при помощи переменной. При достижении определенного количество очков, скорость появления шаров становится быстрее, а размер шара меньше.

Тема 6.4. «Игра «Кубик игральный».

*Практика.* Создание алгоритма игры «Кубик игральный». Прорисовка спрайта игрального кубика (6 костюмов с разным количеством точек). При нажатии на клавишу выпадает одна сторона кубика. При помощи переменной ведется подсчет выпавшего количества точек. За несколько нажатий нужно набрать максимальное количество очков. Работа в парах. Проверка алгоритма и исправление ошибок.

Тема 6.5. «Игра «Мяч и ракетка».

*Практика.* Создание алгоритма игры «Мяч и ракетка» с использованием переменной. Скорость движения мяча и ракетки зависит от переменной.

Тема 6.6. «Игра «Гонки».

*Практика.* Создание игры «Гонки». Добавление счетчика, скорости при помощи переменной, кнопки «Ускорители»

Тема 6.7. «Таймер для игры».

*Практика.* Создание таймера при помощи переменной.

Тема 6.8. «Ходилка».

*Практика.* Создание игры «Ходилка» на двух участников. Прорисовка игрового поля, добавление персонажей. Алгоритмы игры.

Тема 6.9. «Кот и пончики».

*Практика.* Создание игры «Кот и пончики», используя переменную для выбора места появления пончиков.

# **Раздел 7. Операторы (18 часов)**

Тема 7.1. «Математические операторы «+», «-», «/», «\*».

*Теория.* Знакомство с блоком «Операторы». Использование математических операторов в программировании.

*Практика.* Добавление математических операторов в проекты движения спрайта (скорость движения задается при помощи операторов). Зацикленное движение спрайта (когда доходит до одной стороны сцены, то появляется на противоположной стороне).

Тема 7.2. «Проект «Часы».

*Практика.* Создание алгоритма проекта «Часы». Прорисовка спрайта «Стрелка». Добавление фона, звука. Создание алгоритма движения стрелок с использованием операторы «/», переменной.

Тема 7.3. «Команда «Выдать случайное число».

*Теория.* Изучение оператора «Выдать случайное число». Использование рандомных чисел в программировании.

*Практика.* Добавление в проект команды «Выдать случайное число».

Тема 7.4. «Команда «Спросить и ждать».

*Теория.* Изучение команды из раздела «Сенсоры» «Спросить и ждать…», переменная «Ответ». Применение данных команд в программировании.

*Практика.* Создание интерактивного проекта и использованием команд. Тема 7.5. «Проект «Викторина».

*Теория.* Обсуждение идеи проекта «Викторина».

*Практика.* Добавление спрайта ведущего викторины. Составление списка вопросов.

Тема 7.6. «Проект «Викторина». Создание скриптов».

*Практика.* Работа в группах*.* Создание алгоритма игры «Викторина». Тестирование игры.

Тема 7.7 «Проект «Викторина». Добавление уровней сложности».

*Практика.* Добавление уровней сложности в проект «Викторина». Демонстрация проектов.

Тема 7.8. «Операторы «И», «Или».

*Теория.* Изучение операторов «И», «Или». Роль данных операторов в программировании.

*Практика.* Добавление операторов в проекты.

Тема 7.9. «Игра с использованием операторов»*.*

*Практика.* Создание игры на выбор учащегося, в алгоритме которой будут использованы команды из раздела «Операторы».

# **Раздел 8. Дополнительные возможности (6 часов)**

Тема 8.1. «Команды расширение «Текст в речь».

*Теория.* Изучение команд расширения «Текст в речь».

*Практика.* Добавление команд в проект «Оживи героя».

Тема 8.2. «Мультфильм с озвучиванием героев. Скрипты».

*Практика.* Создание мультфильма с использованием расширения «Текст в речь». Добавление спрайтов, написание скриптов, озвучивание героев.

Тема 8.3. «Интерактивная презентация».

*Практика.* Создание интерактивной презентации с озвучиванием спрайтов.

## **Раздел 9. Разработка творческого проекта (8 часов)**

Тема 9.1. «Алгоритм разработки индивидуального творческого проекта с использованием блочной среды программирования».

*Теория.* Алгоритм создания проекта. Выбор индивидуального проекта. Алгоритм создания. Организация презентации проекта.

*Практика.* Проверка практических знаний, умений и навыков обучающихся, полученных в результате освоения программы.

Тема 9.2. «Создание индивидуального творческого проекта».

*Практика.* Создание идеи и алгоритма индивидуального творческого проекта.

Тема 9.3. «Создание спрайтов проекта».

*Практика.* Добавление спрайтов, сцен, звуков в проект.

Тема 9.4. «Программирование героев проекта».

*Практика*. Написание скриптов для спрайтов и сцен. Проверка правильности работы проекта. Сохранение творческого проекта.

#### **Итоговое занятие. Защита творческого проекта (2 часа)**

*Практика.* Подготовка защиты проекта. Защита творческого проекта.

#### **1.4. Планируемые результаты**

В процессе изучение Программы у обучающихся должны быть сформированы

#### **предметные результаты:**

 умение строить различные виды алгоритмов (линейных, разветвляющихся, циклических) для решения поставленных задач;

 умение использовать инструменты блочной среды программирования для решения поставленных задач;

- навыки работы со структурой алгоритма;
- навыки основ программирования;
- навыки разработки, тестирования и отладки несложных программ;

 навыки разработки интерактивных историй, интерактивных игр, мультфильмов;

навыки работы с персональным компьютером;

 навыки использования компьютера как средства для творческого самовыражения;

## **метапредметные результаты:**

 способность ставить и формулировать для себя цели действий, прогнозировать результаты, анализировать их (причём как положительные, так и отрицательные), делать выводы в процессе работы и по её окончании, корректировать намеченный план, ставить новые цели;

 умение соотносить свои действия с планируемыми результатами, осуществлять контроль своей деятельности, определять способы действий в рамках предложенных условий, корректировать свои действия в соответствии с изменяющейся ситуацией;

умение оценивать правильность выполнения учебной задачи;

 соблюдение последовательности действий при выполнении практических работ;

 осуществление поиска и использования информации, необходимой для выполнения творческих работ;

 оценивание своей творческой работы и работы товарищей на основе заданных критериев;

выполнение практической работы различными способами;

 умение работать с компьютерными программами и дополнительными источниками информации;

навыков планирования и создания проекта;

#### **личностные результаты**:

- развитое алгоритмическое и логическое мышление;
- уважительное отношение к интеллектуальному труду;

 мотивация к обучению и целенаправленной познавательной деятельности;

- положительное отношение к информатике;
- представление о профессии «программист»;
- умение работать в паре, малой группе, коллективе;
- умение демонстрировать результаты своей работы;

 культура поведения в сети Интернет и навыки безопасности использования компьютерных сервисов и ресурсов.

#### **Блок №2. «Комплекс организационно-педагогических условий реализации дополнительной общеобразовательной общеразвивающей Программы»**

#### **2.1. Календарный учебный график**

Учебный год по Программе начинается 11 сентября и заканчивается 31 мая, число учебных недель – 36, число учебных дней – 72, количество учебных часов – 144 (Приложение).

## **2.2. Условия реализации Программы**

#### **Материально-техническое и информационное обеспечение**

Для успешной реализации содержания Программы необходимо следующее программное и техническое обеспечение:

- 1. Ноутбук «LENOVO IdeaPad S340-15API, 15.6», IPS, AMD Ryzen 5 3500U 2.1 $\overline{\text{LT}}$ ц, 12 $\overline{\text{F6}}$ , 512 $\overline{\text{F6}}$  SSD, AMD RadeonVega 8, Windows 10, 81NC009JRU – 12 штук
- 2. Интерактивная панель [LMP6501ELRU] «Lumien 65» 3840 x 2160 @ 60 Hz, инфракрасный тачскрин 20 касаний, яркость 450cd/m2, контрастность 1200:1, матовое покрытие, память 3GB DDR4 + 32GB, Android 8.0, колонки 2x15 Вт, пульт ДУ, 2 стилуса - 1 штука
- 3. Стол 12 штук
- 4. Стул 12 штук

#### **Методическое обеспечение**

Программа обеспечена методическими видами продукции: разработки бесед, игр и д.р; рекомендациями по проведению практических работ;

дидактическим и лекционным материалом.

#### **Дидактические материалы:**

технологические карты по созданию игр: «Попади по шару», «Падающие яблоки», «Кубик игральный», «Шар и ракетка», «Мяч и ракетка».

видеопрезентации по выполнению практических заданий «Анимированная открытка», «Мультфильм», «Викторина»;

набор онлайн-тестов по итогам изученного материала.

#### **Кадровое обеспечение Программы**

Педагог дополнительного образования, организующий образовательный процесс по данной Программе, должен иметь высшее техническое образование или пройти подготовку на курсах повышения квалификации по применению информационно-коммуникационных технологий, владеть основой работы в графических редакторах. Важным условием, необходимым для реализации Программы, является умение педагога осуществлять личностно-деятельностный подход к организации обучения, проектировать индивидуальную образовательную траекторию обучающегося, разрабатывать и эффективно применять инновационные образовательные технологии.

#### **2.3. Форма аттестации**

Результативность контролируется на протяжении всего процесса обучения. Для этого предусмотрено использование компьютерных онлайнтестов, выполнение практических работ и творческих заданий.

В программе предусмотрено проведение стартовой, текущей и итоговой диагностики.

*Стартовая диагностика*. При приеме детей педагог проводит собеседование или анкетирование, в ходе которого выявляются интересы и склонности обучающихся, их навыки владения компьютером.

*Текущая диагностика* предусматривает: контроль теоретических знаний при помощи онлайн-тестирования с реализацией вопросов нескольких типов (выбор единственно верного ответа, выбор нескольких вариантов правильных ответов, набор правильного ответа вручную), а также опросы, на которых дети рассказывают, что каждый из них узнал нового, что больше всего заинтересовало на каждом занятии. Основным моментом выполнения практических работ является умение самостоятельно выполнять практическую работу на компьютере. Задания подбираются в соответствии с возрастом обучающихся.

*Итоговая диагностика*. Основной формой подведения итогов является подготовка и защита творческого проекта.

#### **Формы отслеживания и фиксации образовательных результатов:**

аналитическая справка / материал по итогам овладения обучающимися навыков работы в блочной среде программирования;

материалы онлайн -тестирования;

выставка творческих работ;

участие в конкурсах различного уровня;

защита творческого проекта;

отзывы детей и родителей и т. п.

# **Формы предъявления и демонстрации образовательных результатов:**

аналитический материал / справка по итогам реализации программы; видеоролики – выставки с работами обучающихся;

демонстрация мини-проектов, мультфильмов, игр, созданных обучающимися в течение обучения;

защита творческого проекта.

#### **Критериями выполнения Программы служат:**

Усвоение теоретического материала, системность теоретических

22

знаний, грамотное использование компьютерных терминов, а также навыки обучающихся, позволяющие им комплексно использовать информационные технологии для получения необходимой информации и создания собственных проектов.

#### **2.4. Оценочные материалы**

Диагностика развития теоретических знаний и практических навыков конструирования и программирования осуществляется с помощью диагностических контрольных заданий по следующим критериям:

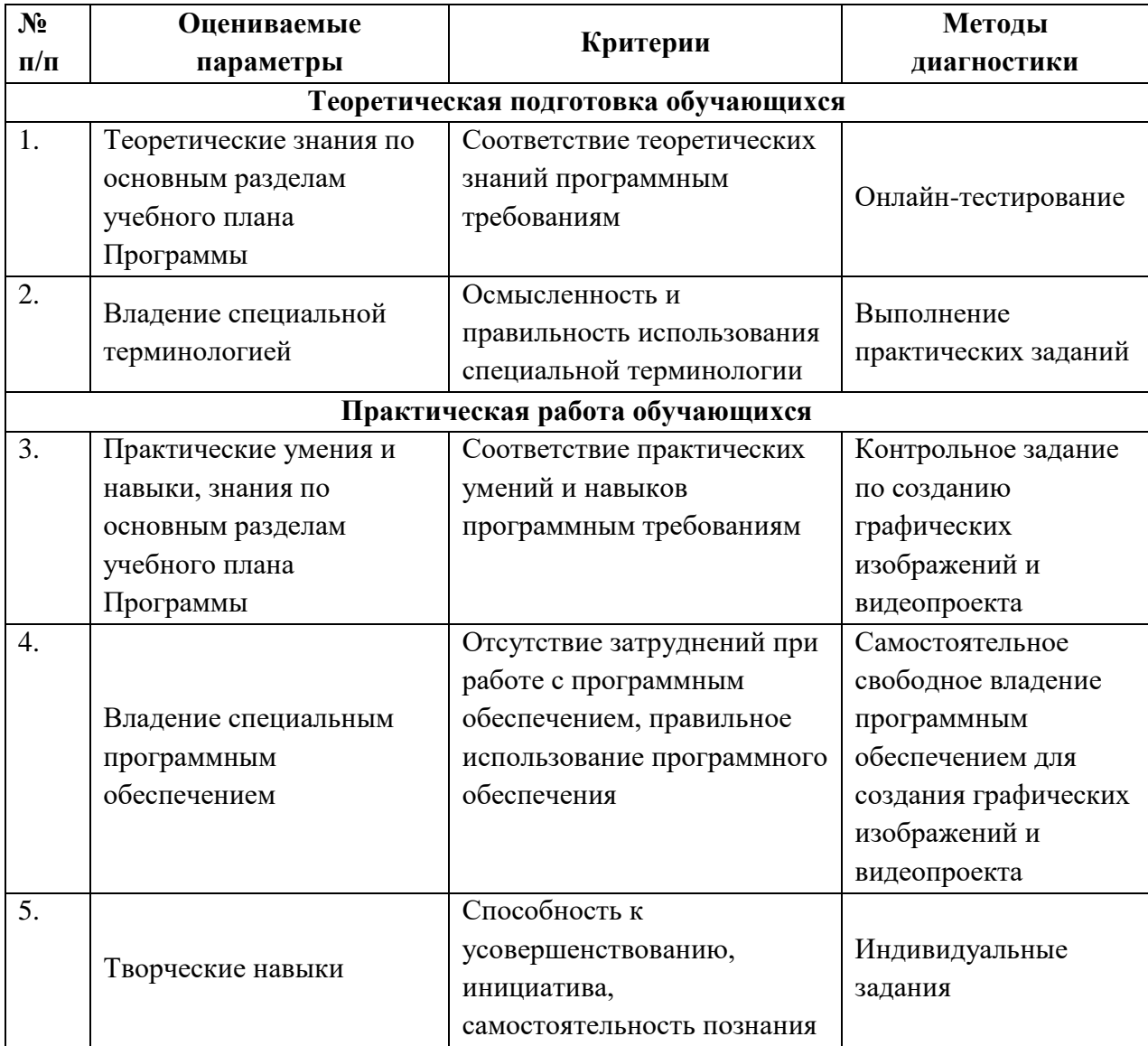

# **2.5 Методическое обеспечение Программы**

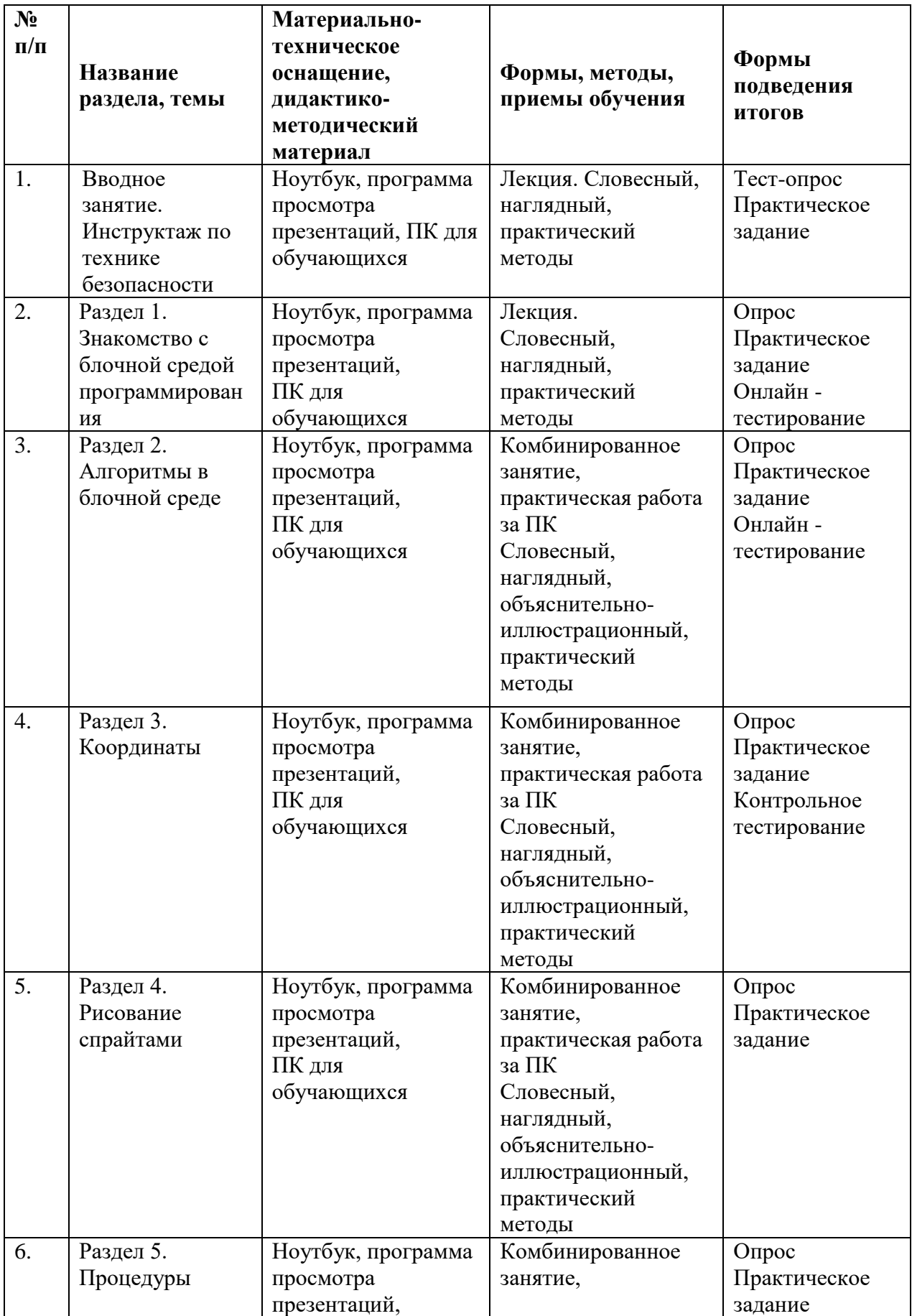

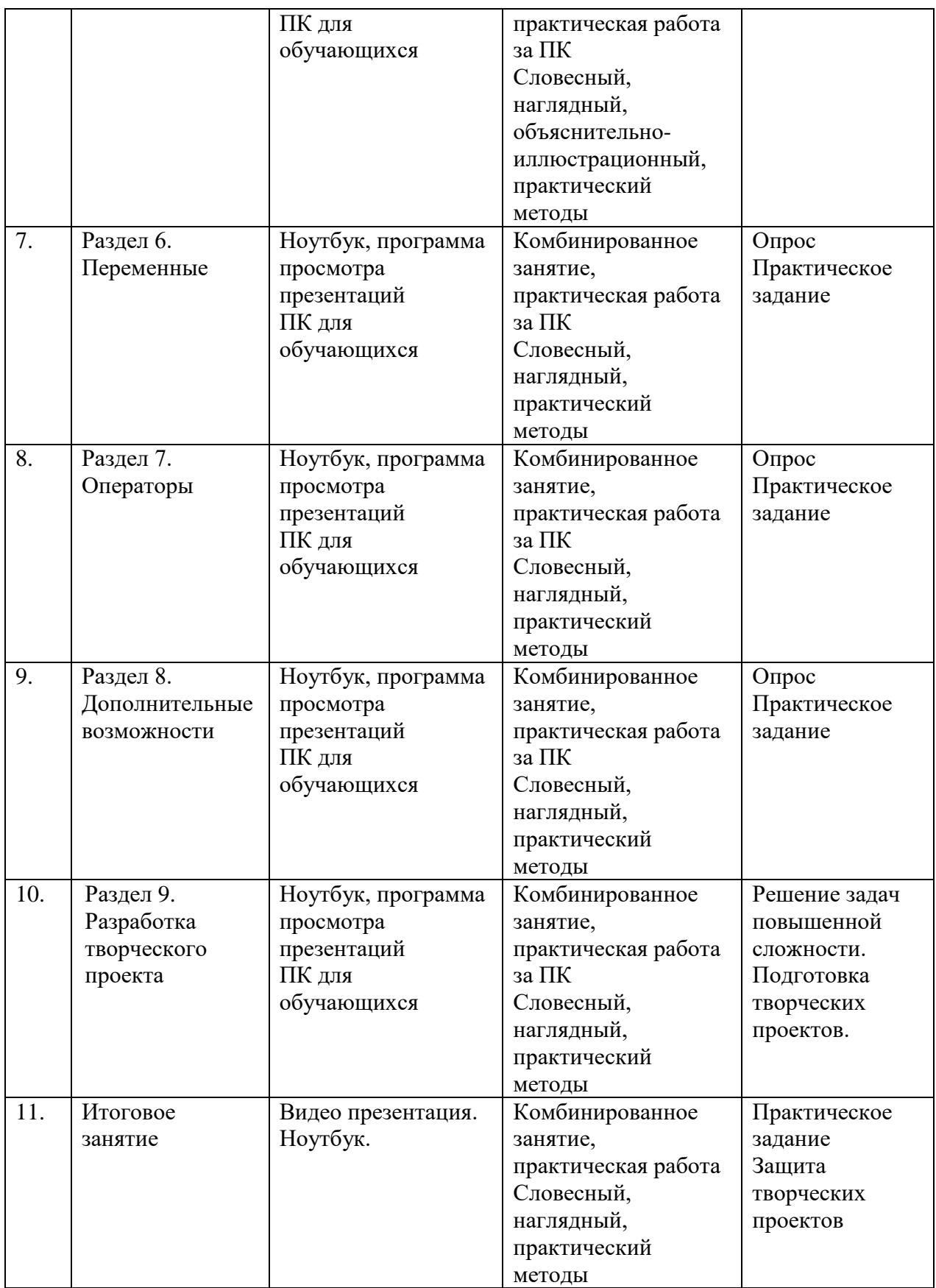

# *Педагогические технологии*

В процессе обучения по программе, используются разнообразные педагогические технологии:

технологии развивающего обучения, направленные на общее целостное развитие личности, на основе активно-деятельного способа обучения, учитывающие закономерности развития и особенности индивидуума;

технологии личностно-ориентированного обучения, направленные на развитие индивидуальных познавательных способностей каждого обучающегося, максимальное выявление, раскрытие и использование его опыта;

технологии дифференцированного обучения, обеспечивающие обучение каждого обучающегося на уровне его возможностей и способностей;

технологии сотрудничества, реализующие демократизм, равенство, партнерство в отношениях педагога и обучающегося, совместно вырабатывают цели, содержание, дают оценки, находясь в состоянии сотрудничества, сотворчества;

проектные технологии – достижение цели через детальную разработку проблемы, которая должна завершиться реальным, осязаемым практическим результатом, оформленным тем или иным образом;

компьютерные технологии, формирующие умение работать с информацией, исследовательские умения, коммуникативные способности.

В практике выступают различные комбинации этих технологий, их элементов.

#### *Формы организации учебных занятий:*

- индивидуальное задание;
- лекция;
- викторина;
- олимпиада;
- занятие-соревнование;
- практическая работа;
- творческая мастерская;
- мастер-класс;
- защита творческих проектов;
- итоговое занятие.

#### *Методы образовательной деятельности*

В программе кроме традиционных методов используются:

эвристический метод;

исследовательский метод обучения, дающий обучающимся возможность проявить себя, показать свои возможности, добиться определенных результатов;

метод проблемного изложения материала, когда перед обучающимся ставится некая задача, позволяющая решить определенный этап процесса обучения и перейти на новую ступень обучения;

самостоятельная работа; диалог и дискуссия;

приемы дифференцированного обучения, обеспечивающие обучение каждого обучающегося на уровне его возможностей и способностей.

Еще одним основным методом организации учебной деятельности по программе является метод кейсов.

**Кейс** – описание проблемной ситуации понятной и близкой обучающимся, решение которой требует всестороннего изучения, поиска дополнительной информации и моделирования ситуации или объекта, с выбором наиболее подходящего.

*Преимущества метода кейсов:*

практическая направленность. Кейс-метод позволяет применить теоретические знания к решению практических задач;

интерактивный формат. Кейс-метод обеспечивает более эффективное усвоение материала за счет высокой эмоциональной вовлеченности и активного участия обучаемых. Участники погружаются в ситуацию с головой: у кейса есть главный герой, на место которого ставит себя команда и решает проблему от его лица. Акцент при обучении делается не на овладение готовым знанием, а на его выработку;

конкретные навыки. Кейс-метод позволяет совершенствовать универсальные навыки, которые оказываются крайне необходимы в реальном рабочем процессе.

Условно можно выделить следующие **виды кейсов**:

инженерно-практический;

инженерно-социальный;

инженерно-технический;

исследовательский (практический или теоретический).

Построение занятия включает в себя фронтальную, индивидуальную и групповую работу, а также некоторый соревновательный элемент.

Программой предусмотрено проведение комбинированных занятий: занятия состоят из теоретической и практической частей, причём большее количество времени занимает именно практическая часть.

# **Использование дистанционных образовательных технологий при работе с обучающимися**

Главным принципом обучения является принцип доступности, который на практике успешно реализуется в ходе использования дистанционных образовательных технологий и электронного обучения. Такой подход позволяет выстроить индивидуальную образовательную траекторию обучающегося, учесть его образовательные потребности, максимально визуализировать процесс обучения.

В режиме дистанционного обучения возможны следующие *виды работы:*

работа через программу Сферум. Такой урок максимально приближен к обычному уроку, поскольку позволяет общаться с учеником в режиме реального времени (выслушать ответ, оценить ученика, построить диалог);

с использованием сервисов, построенных на основе чат-технологий, где дети имеют возможность обмениваться мнениями, вести переписку, участвовать в обсуждении проблемы при выполнении, например, проекта.

Чат-технологии полезны для организации групповых форм работы, рассчитанных на длительный период.

Таким образом, применение в практике обучения дистанционных образовательных технологий способствует расширению образовательных возможностей детей, оптимизирует процесс обучения.

Также при организации процесса обучения с использованием дистанционных образовательных технологий необходимо уделять много внимания использованию здоровьесберегающих технологий или их элементов (проведение физкультминуток, гимнастики для глаз и т.д.).

## **2.6. Воспитательный компонент программы**

Реализация программы невозможна без осуществления воспитательной работы с обучающимися. Воспитательная работа ведётся на протяжении всего учебного процесса.

**Приоритетные направления в организации воспитательной работы**:

*воспитание нравственных качеств* (трудолюбия, настойчивости, целеустремленности) происходит непосредственно в процессе обучения во время совместной деятельности;

*духовно-нравственное воспитание* формирует ценностные представления о морали, об основных понятиях этики (добро и зло, истина и ложь, смысл жизни, справедливость, милосердие, проблеме нравственного выбора, достоинство, любовь и др.), о духовных ценностях народов России, об уважительном отношении к традициям, культуре и языку своего народа и др. народов России;

*трудовое и профориентационное воспитание* формирует знания, представления о трудовой деятельности; выявляет творческие способности и профессиональные направления обучающихся;

*воспитание познавательных интересов* формирует потребность в приобретении новых знаний, интерес к творческой деятельности;

экологическое воспитание формирует ценностные представления и отношение к окружающему миру.

#### **Основные задачи воспитательной работы:**

формирование мировоззрения и системы базовых ценностей личности;

организация инновационной работы в области воспитания и дополнительного образования;

организационно-правовые меры по развитию воспитания и дополнительного образования обучающихся;

приобщение обучающихся к общечеловеческим нормам морали, национальным устоям и традициям образовательного учреждения;

обеспечение развития личности и её социально-психологической поддержки, формирование личностных качеств, необходимых для жизни;

воспитание внутренней потребности личности в здоровом образе жизни, ответственного отношения к природной и социокультурной среде обитания;

развитие воспитательного потенциала семьи;

поддержка социальных инициатив и достижений обучающихся.

#### **Основные воспитательные мероприятия:**

просмотр обучающимися тематических материалов и их обсуждение; тематические диспуты и беседы;

участие в конкурсах, соревнованиях, олимпиадах различного уровня.

#### **Работа с коллективом обучающихся:**

формирование практических умений по организации органов самоуправления этике и психологии общения, технологии социального и творческого проектирования;

обучение умениям и навыкам организаторской деятельности, самоорганизации, формированию ответственности за себя и других;

развитие творческого культурного, коммуникативного потенциала ребят в процессе участия в совместной общественно – полезной деятельности;

содействие формированию активной гражданской позиции;

воспитание сознательного отношения к труду, к природе, к своему городу.

#### **Работа с родителями:**

организация системы индивидуальной и коллективной работы с родителями (тематические беседы, собрания, индивидуальные консультации);

содействие сплочению родительского коллектива и вовлечение в жизнедеятельность кружкового объединения (организация и проведение открытых занятий для родителей в течение года);

оформление информационных уголков для родителей по вопросам воспитания учащихся.

Успешная работа детского объединения во многом зависит от степени участия в ней родителей обучающихся. В большинстве родители заинтересованно относятся к занятиям своих детей в объединении, радуются их успехам и достижениям.

## **Работа с родителями включает в себя следующие формы деятельности:**

родительские собрания;

консультации;

беседы;

работа с семьями, находящимися в трудной жизненной ситуации;

совместные праздники обучающихся и их родителей;

привлечение родителей к подготовке и проведению мероприятий;

приглашение родителей на мероприятия объединения и всего учреждения.

Такая работа способствует формированию общности интересов учащихся и их родителей, служит развитию эмоциональной и духовной близости.

#### **Результат воспитания**

В процессе воспитания происходят изменения в личностном развитии обучающихся, в процессе общения со своими сверстниками по достижению общих целей, у ребят формируются такие качества как взаимопомощь, самостоятельность, ответственность за порученное дело. Несомненно, большую роль в воспитании моральных качеств, обучающихся играет личный пример педагога.

# **СПИСОК ЛИТЕРАТУРЫ**

**Для педагога:**

- 1. Босова Л. Л. Информатика. 8 класс: учебник. / Босова Л. Л. М.: БИНОМ. Лаборатория знаний, 2016. — 176 с.
- 2. Винницкий Ю. А. Scratch и Arduino для юных программистов и конструкторов. / Винницкий Ю. А. — СПб.: БХВ-Петербург, 2018. — 176 с.
- 3. Григорьев С. Г. Реализация дополнительной общеобразовательной программы по тематическому направлению «Основы алгоритмики и логики» с использованием оборудования центра цифрового образования детей «IT-Куб» / Григорьев С.Г., Родионов М.А. Акимова И.В. – Москва,  $2021 - 119$  c.
- 4. Голиков Д.В. 42 проекта на Scratch 3 для юных программистов. СПб.: БХВ-Петербург, 2019. — 184 с.
- 5. Голиков Д. В. Scratch для юных программистов. / Голиков Д. В. СПб.: БХВ-Петербург, 2017. — 192 с.
- 6. Голиков Д.В., Голиков А.Д. Программирование на Scratch 2, электронное издание, 2014
- 7. Лаборатория юного линуксоида. Введение в Scratch. http://younglinux.info/ scratch
- 8. Маржи М. Scratch для детей. Самоучитель по программированию. / Маржи М. — пер. с англ. М. Гескиной и С. Таскаевой. — М.: Манн, Иванов и Фербер, 2017. — 288 с.
- 9. Пашковская Ю. В. Творческие задания в среде Scratch: рабочая тетрадь для 5—6 классов. / Пашковская Ю. В. — М., 2018. — 195 с.
- 10.Свейгарт Эл. Программирование для детей. Делай игры и учи язык Scratch! / Свейгарт Эл. — М.: Эксмо, 2017. — 304 с.
- 11.Уфимцева П. Е. Обучение программированию младших школьников в системе дополнительного образования с использованием среды разработки Scratch / Уфимцева П. Е., Рожина И. В. / Наука и перспективы.  $-2018. - N_2 1. - C. 29 - 35$
- 12.Шапошникова С.В. Программирование в Scratch, https://younglinux.info/scratch, февраль 2021
- 13.https://scratch.mit.edu/ Сообщество Scratch
- 14. https://code.org

# **Для обучающихся:**

- 1. Торгашева Ю. В. Первая книга юного программиста. Учимся писать программы на Scratch. / Торгашева Ю. В. — СПб.: Питер, 2016. —128 с.
- 2. Голиков Д.В. 42 проекта на Scratch 3 для юных программистов. СПб.: БХВ-Петербург, 2019. — 184 с.
- 3. Голиков Д. В. Scratch для юных программистов. / Голиков Д. В. СПб.: БХВ-Петербург, 2017. — 192 с.
- 4. Голиков Д.В., Голиков А.Д. Программирование на Scratch 2, электронное издание, 2014
- 5. https://scratch.mit.edu/ Сообщество Scratch
- 6. https://code.org

# Приложение

## **Календарный учебный график на 2023 – 2024 учебный год Место проведения занятий: Центр цифрового образования детей «IT-Куб», г. Тамбов, ул. Монтажников 1**

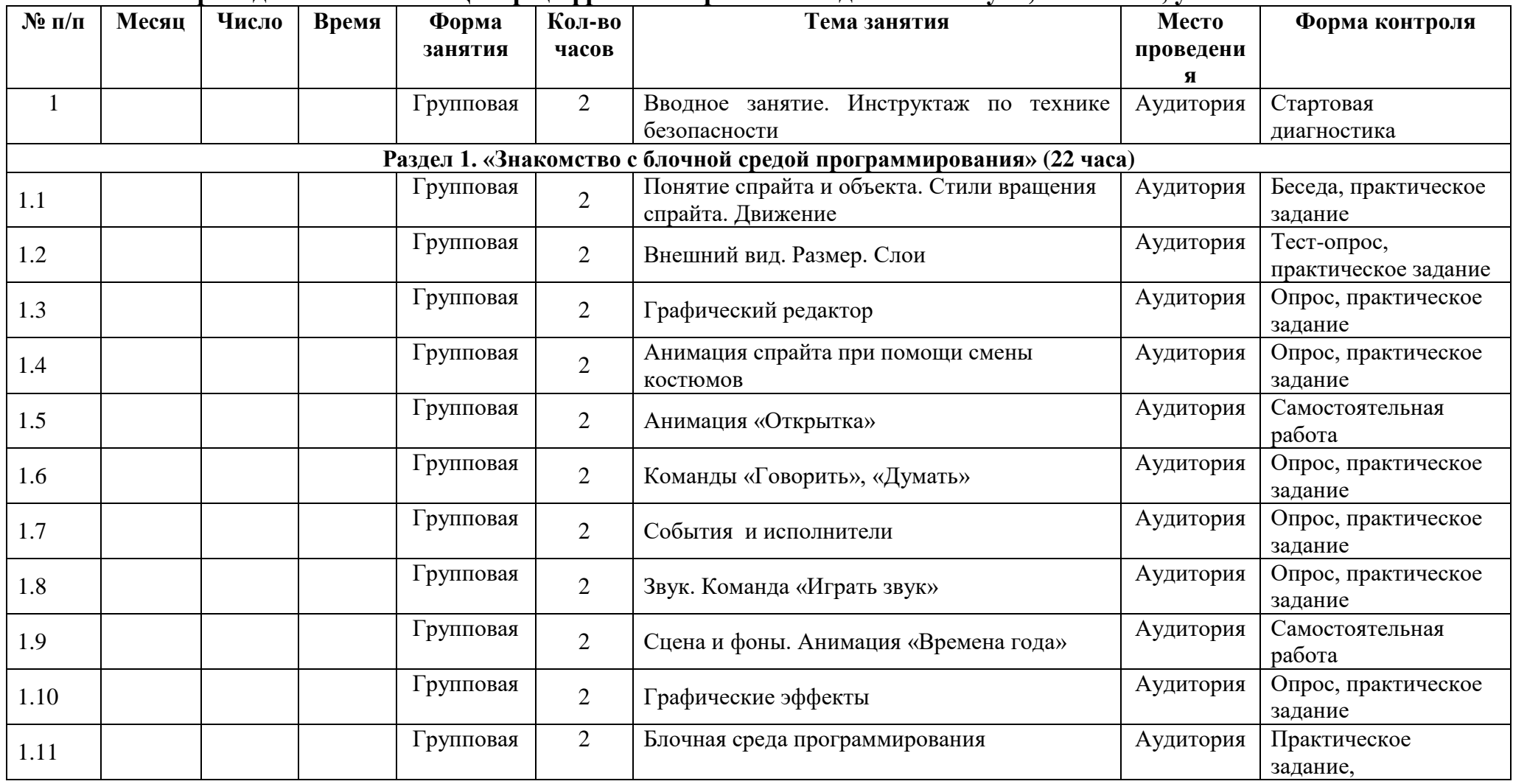

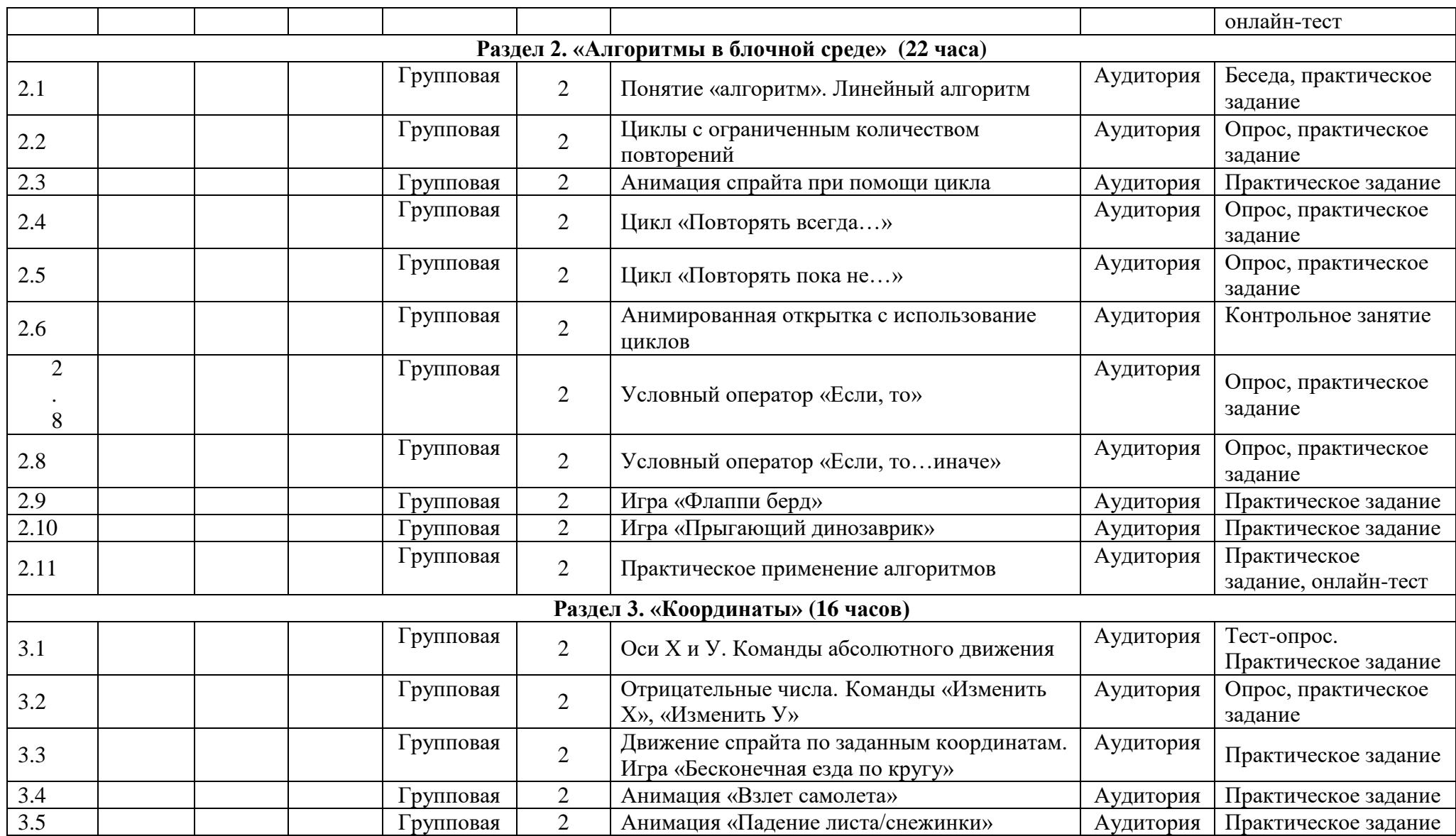

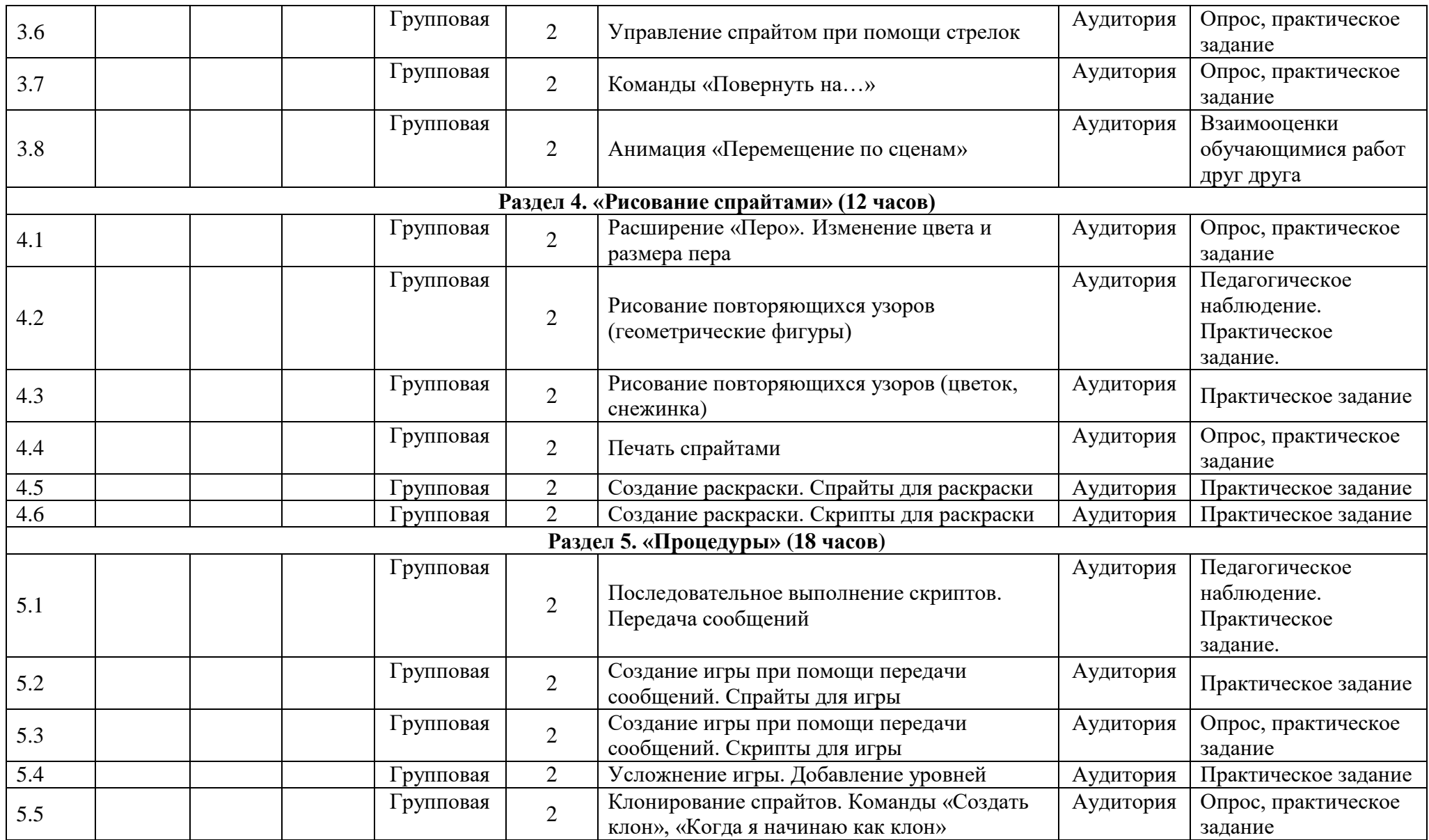

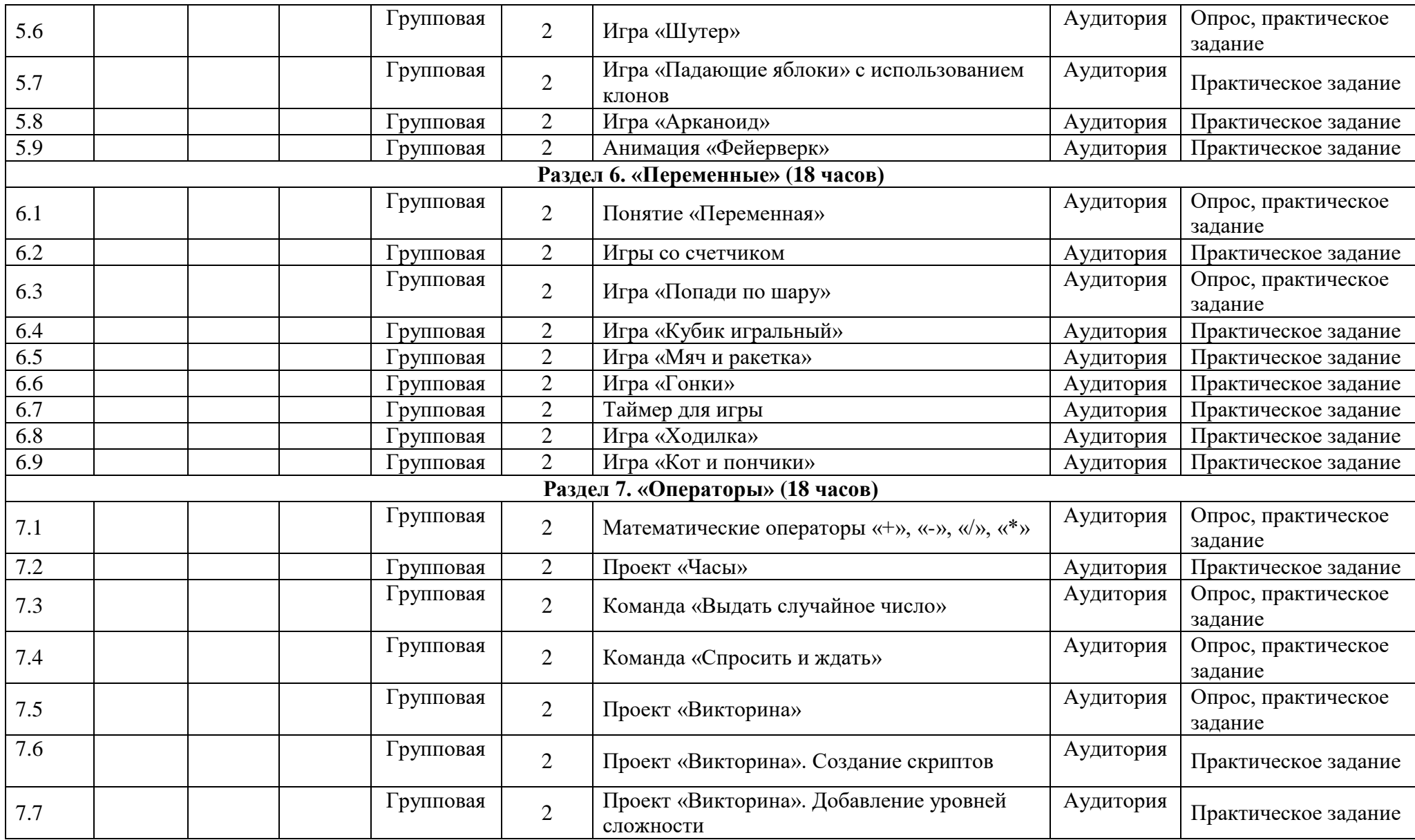

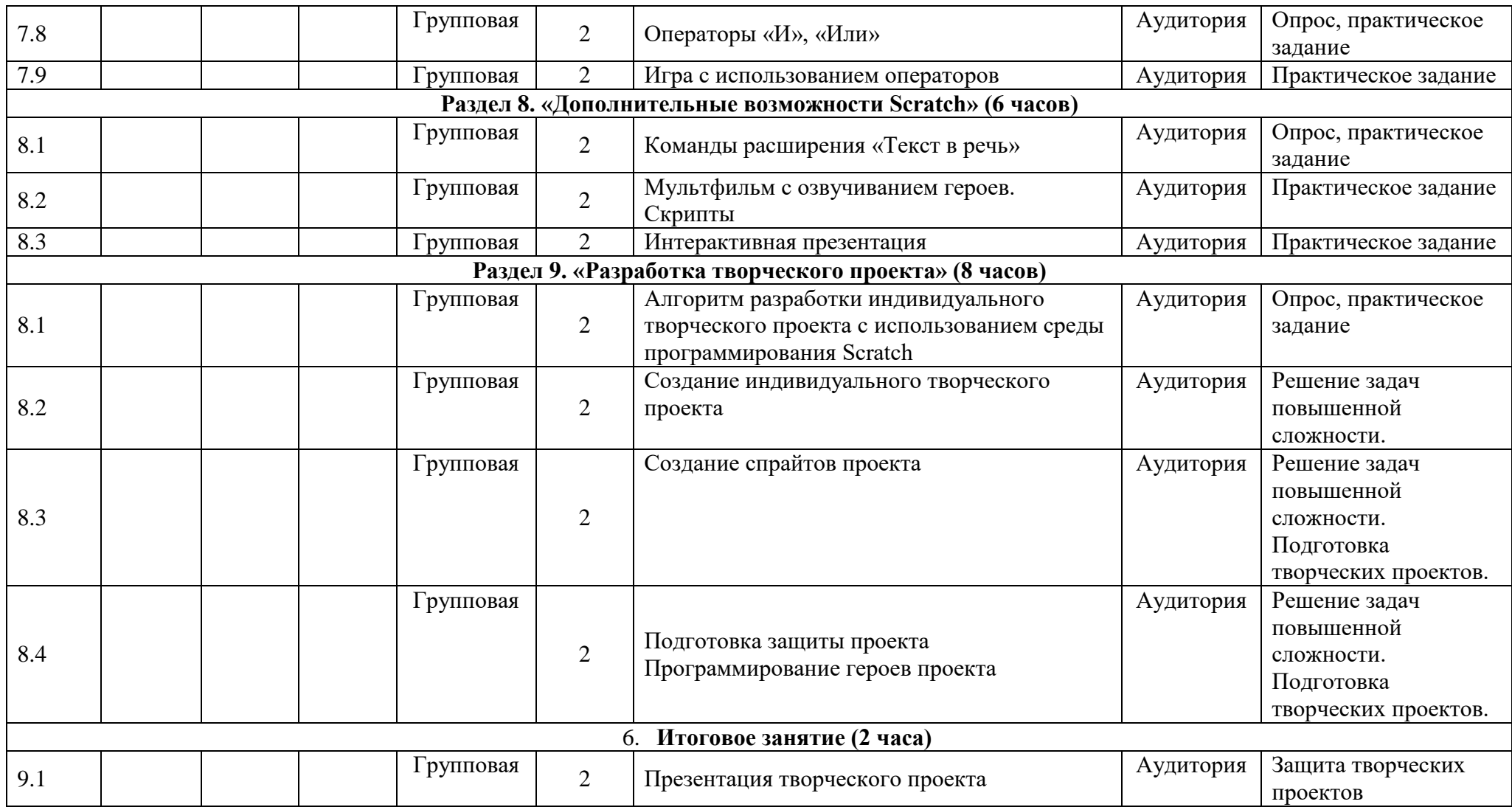